#### **МИНИСТЕРСТВО СЕЛЬСКОГО ХОЗЯЙСТВА РОССИЙСКОЙ ФЕДЕРАЦИИ ДЕПАРТАМЕНТ НАУЧНО-ТЕХНОЛОГИЧЕСКОЙ ПОЛИТИКИ И ОБРАЗОВАНИЯ ФЕДЕРАЛЬНОЕ ГОСУДАРСТВЕННОЕ БЮДЖЕТНОЕ ОБРАЗОВАТЕЛЬНОЕ УЧРЕЖДЕНИЕ ВЫСШЕГО ОБРАЗОВАНИЯ «КРАСНОЯРСКИЙ ГОСУДАРСТВЕННЫЙ АГРАРНЫЙ УНИВЕРСИТЕТ**»

#### Институт агроэкологических технологий

### Кафедра Ландшафтной архитектуры и ботаники

СОГЛАСОВАНО: УТВЕРЖДАЮ:

Директор института Келер В.В. Ректор Пыжикова Н.И.

"20" марта 2023 г. <sup>"24"</sup> марта 2023 г.

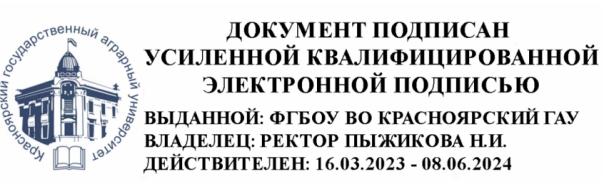

# **РАБОЧАЯ ПРОГРАММА УЧЕБНОЙ ДИСЦИПЛИНЫ**

### **Компьютерное моделирование и проектирование ландшафтов**

ФГОС ВО

Направление подготовки: 35.03.10 Ландшафтная архитектура

Профиль: Садово-парковое и ландшафтное строительство

Курс: 3 Семестр: 6 Форма обучения: заочная Квалификация выпускника: бакалавр

Красноярск, 2023

#### **Составитель:** Шадрин Игорь Александрович, канд. биол., доцент (ФИО, ученая степень, ученое звание)

«16» января 2023 г.

Программа разработана в соответствии с: - ФГОС ВО по направлению подготовки 35.03.10 «Ландшафтная архитектура» (утвержден  $01.08.2017$  г. № 736); - профессиональным стандартом «Ландшафтный архитектор» (утвержден 29.01.2019 г. № 48н, зарегистрирован Министерством юстиции Российской Федерации 26 февраля 2019 года, регистрационный № 53896). Программа обсуждена на заседании кафедры протокол № 5 «16» января 2023 г. Зав. кафедрой Демиденко Г.А., д.б.н., профессор «16» января 2023 г. **Лист согласования рабочей программы** Программа принята методической комиссией института АЭТ протокол № 6 «13» февраля 2023 г. Председатель методической комиссии Иванова Т.С., к.т.н., доцент «13» февраля 2023 г.

Заведующий выпускающей кафедрой по направлению подготовки 35.03.10 «Ландшафтная архитектура» д.б.н., проф., Демиденко Г.А.

«13» февраля 2023 г.

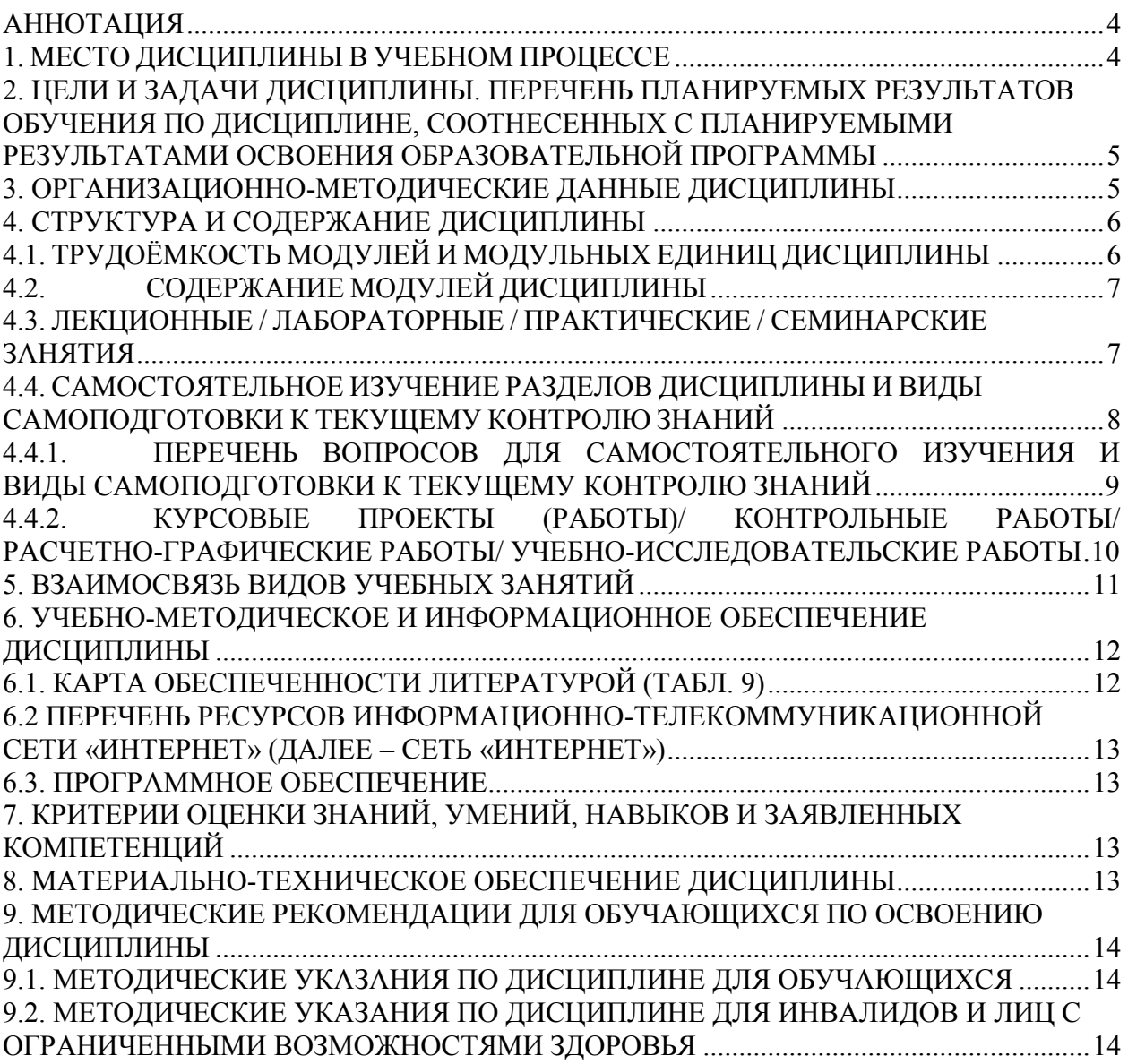

#### **Аннотация**

<span id="page-3-0"></span>Дисциплина «Компьютерное моделирование и проектирование ландшафтов» относится к части, формируемой участниками образовательных отношений, Блока 1 подготовки бакалавров по направлению подготовки 35.03.10 «Ландшафтная архитектура». Дисциплина реализуется в институте агроэкологических технологий кафедрой ландшафтной архитектуры и ботаники.

Дисциплина нацелена на формирование следующих компетенций: ПК-6.

Содержание дисциплины охватывает круг вопросов, связанных с проведением серии вычислительных экспериментов на компьютере, целью которых является анализ, интерпретация и сопоставление результатов моделирования с реальным поведением изучаемого объекта и, при необходимости, последующее уточнение модели.

Дисциплина «Компьютерное моделирование и проектирование ландшафтов» занимает важное место в системе подготовки будущих бакалавров в области ландшафтной архитектуры и направлена на становление профессиональной, методологической культуры будущего ландшафтного архитектора.

Преподавание дисциплины предусматривает следующие формы организации учебного процесса: лекции, лабораторные работы, самостоятельная работа студента.

Программой дисциплины предусмотрены следующие виды контроля: текущий контроль успеваемости в форме защиты лабораторных работ, тестирования, защиты курсового проекта и промежуточный контроль в форме зачета в виде итогового тестирования.

Общая трудоемкость освоения дисциплины составляет 3 зачетные единицы, 108 часов. Программой дисциплины предусмотрены лекционные (4 час.), лабораторные (8 час.) занятия и 92 часа самостоятельной работы студента.

#### **1. Место дисциплины в учебном процессе**

<span id="page-3-1"></span>Основой для освоения дисциплины «Компьютерное моделирование и проектирование ландшафтов» являются знания, умения и навыки, получаемые в процессе изучения дисциплин: «Введение в специальность», «Технический рисунок и инженерная графика», «Садово-парковое искусство», «Архитектурная графика и CAD-системы в ландшафтном проектировании»

Дисциплина «Компьютерное моделирование и проектирование ландшафтов» является основополагающей для изучения следующих дисциплин: «Строительство и содержание объектов ландшафтной архитектуры», «Ландшафтные композиции».

Контроль знаний студентов проводится в форме текущей и промежуточной аттестации.

4

#### <span id="page-4-0"></span>**2. Цели и задачи дисциплины. Перечень планируемых результатов обучения по дисциплине, соотнесенных с планируемыми результатами освоения образовательной программы**

**Целью** изучения дисциплины является подготовка обучающихся к разработке проектной и рабочей технической документации на объекты ландшафтной архитектуры, оформление проектных работ в графическом редакторе AutoCAD.

#### **Задачи дисциплины:**

 приобретение знаний о возможностях использовании различного программного обеспечения для создания проектов по ландшафтной архитектуре;

освоение теории построения трехмерных моделей;

 овладение методикой автоматизированного проектирования чертежей.

Таблица 1

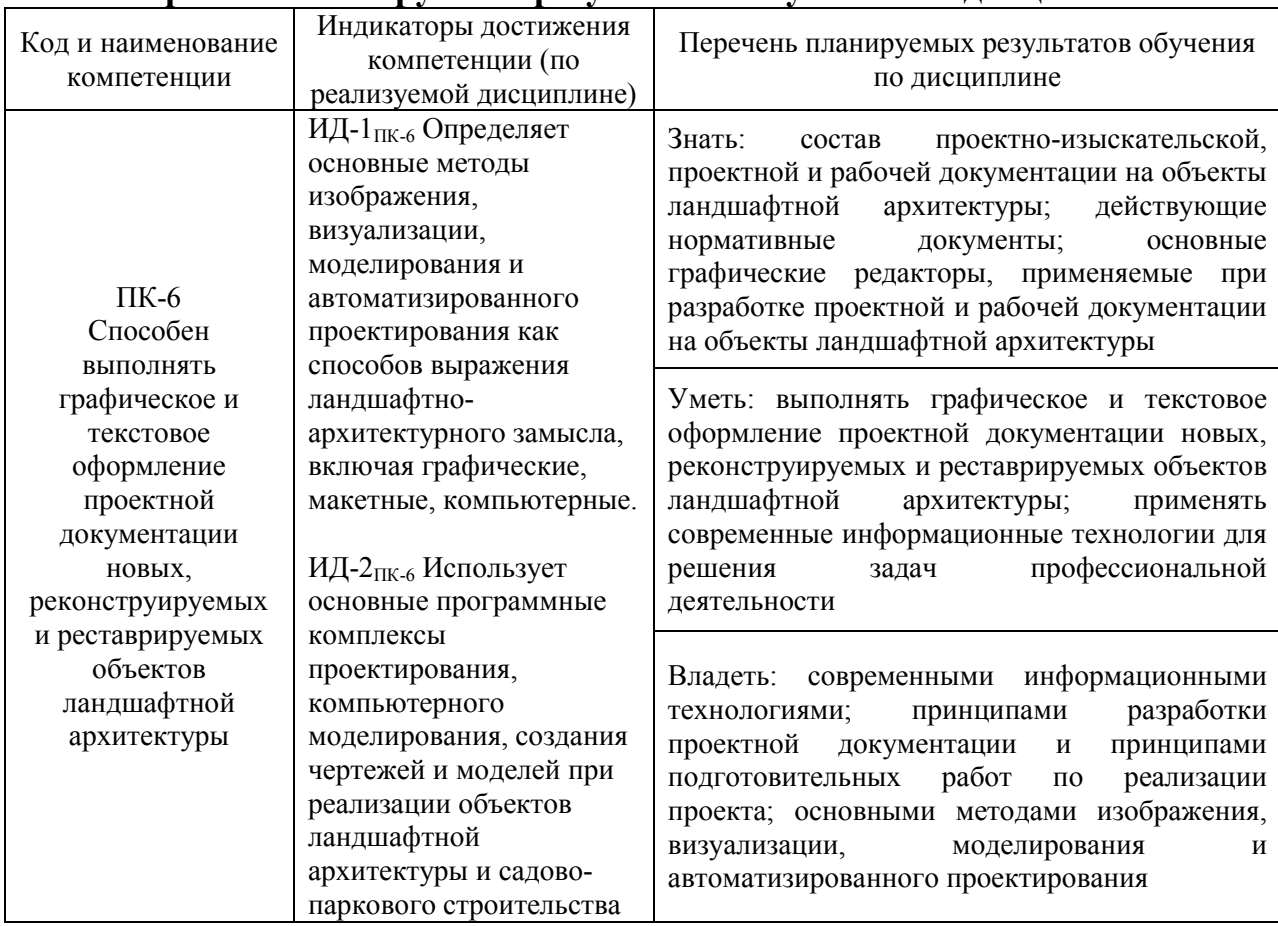

#### **Перечень планируемых результатов обучения по дисциплине**

#### **3. Организационно-методические данные дисциплины**

<span id="page-4-1"></span>Общая трудоѐмкость дисциплины «Компьютерное моделирование и проектирование ландшафтов» составляет 3 зач. ед. (108 часа), их распределение по видам работ представлено в таблице 1.

#### Таблица 2

#### **Распределение трудоемкости дисциплины по видам работ по семестрам**

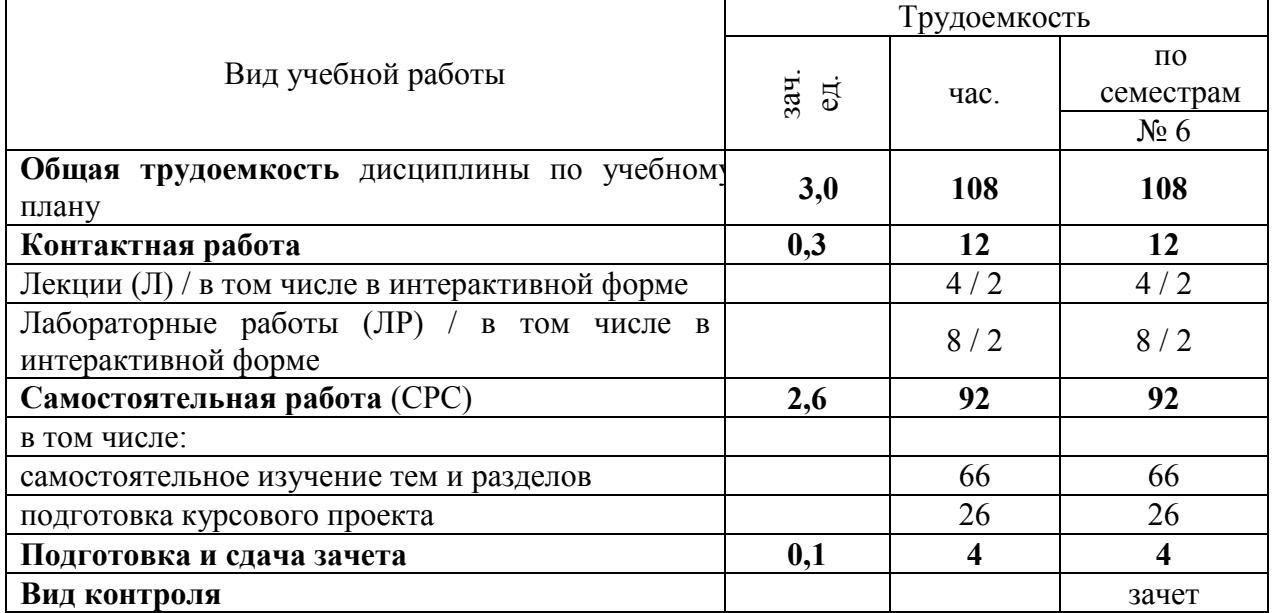

#### **4. Структура и содержание дисциплины**

#### <span id="page-5-0"></span>**4.1. Трудоѐмкость модулей и модульных единиц дисциплины**

<span id="page-5-1"></span>В таблице 3 описаны учебные модули и модульные единицы с указанием объема часов на них.

Таблица 3

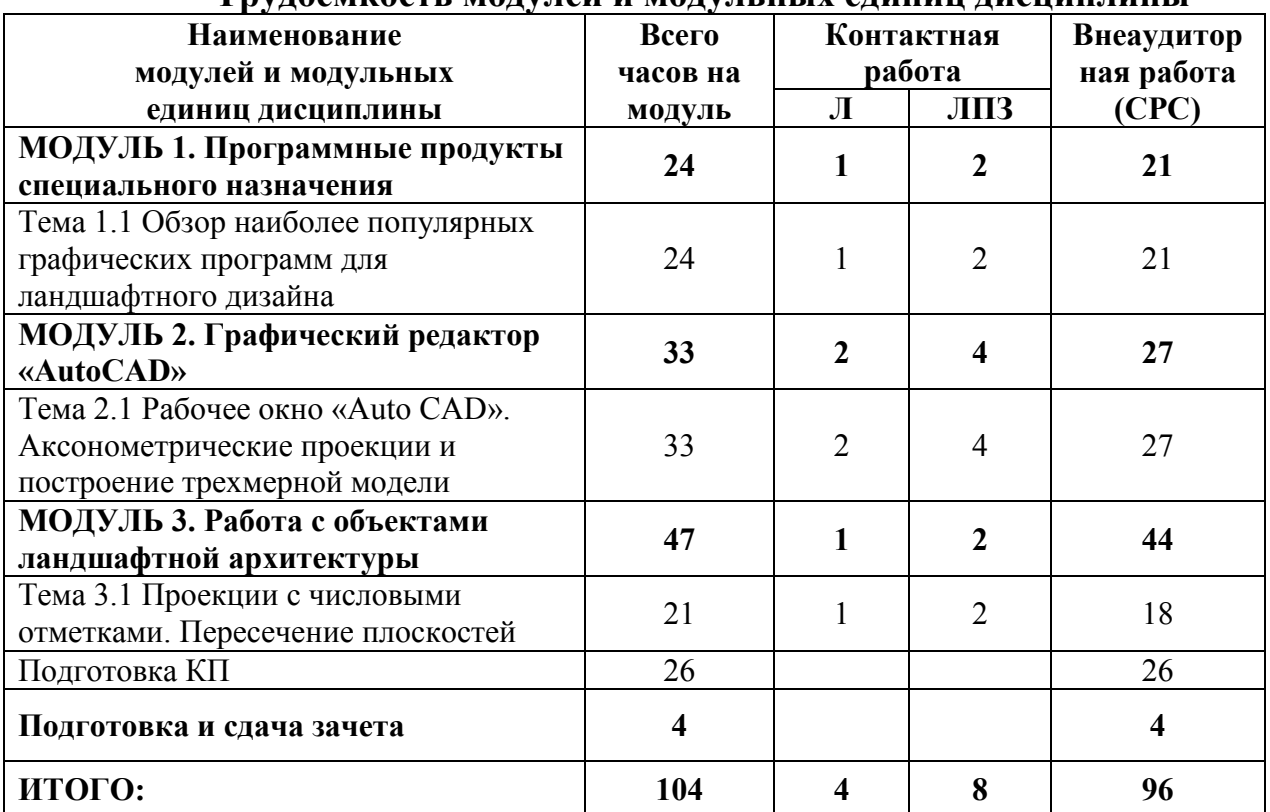

**Трудоемкость модулей и модульных единиц дисциплины**

#### **4.2. Содержание модулей дисциплины**

#### **МОДУЛЬ 1. Программные продукты специального назначения**

<span id="page-6-0"></span>Роль и значение информационных технологий в ландшафтном проектировании. Обзор наиболее популярных графических программ для ландшафтного дизайна. Анализ наиболее популярных графических программ для ландшафтного дизайна. Программы специального назначения: графический редактор «Компас». Программы специального назначения: графический редактор «Auto CaD». Графические редакторы «AutoCAD» и «Компас»: сходства и отличия. Возможности современных графических редакторов. Графические примитивы и работа с ними.

### **МОДУЛЬ 2. Графический редактор «AutoCAD»**

Рабочее окно «Auto CАD». Организация панели «Рисование». Организация панели «Редактирование». Отличие построений, выполненных при помощи команды «отрезок», от изображений, полученных с использованием команды «полилиния». Выполнение команд «фаска» и «сопряжение». Мультилиния. Создание своего стиля мультилинии. Аксонометрические проекции и построение трехмерной модели. Твердотельное моделирование. Актуализация знаний по ортогональному проецированию. Построение трехмерной проекции детали с вырезом передней четверти части. Построение твердотельной модели по двум видам. Взаимосвязь пространства листа и пространства модели. Порядок вывода на печать из пространства модели.

#### **МОДУЛЬ 3. Работа с объектами ландшафтной архитектуры**

Проекции с числовыми отметками. Сущность способа проекций с числовыми отметками. Градуирование. Зависимость между уклоном и интервалом. Нахождение натуральной длины отрезка прямой. Пересечение плоскостей. Определение границ земляных работ. Определение границ земляных работ (построение профиля по линии АБ). Построение линии пересечения плоскости с топографической поверхностью. Профиль и его построение.

#### <span id="page-6-1"></span>**4.3. Лекционные / лабораторные / практические / семинарские занятия**

Таблица 4

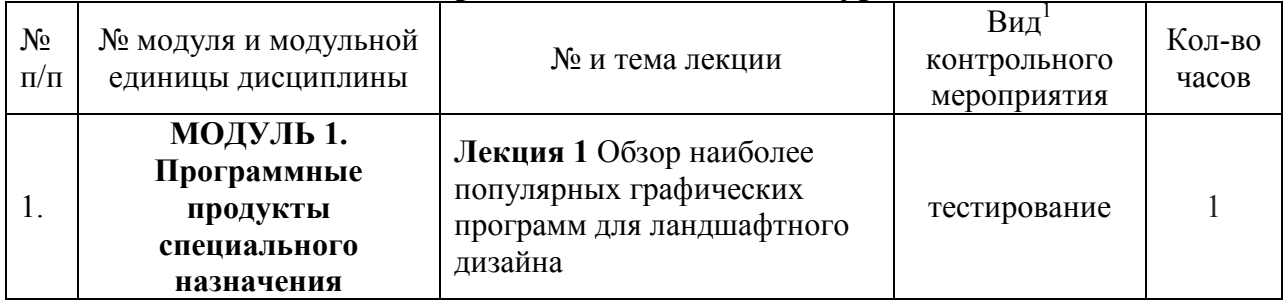

#### **Содержание лекционного курса**

<sup>&</sup>lt;u>.</u> <sup>1</sup> **Вид мероприятия:** тестирование, коллоквиум, зачет, экзамен, другое

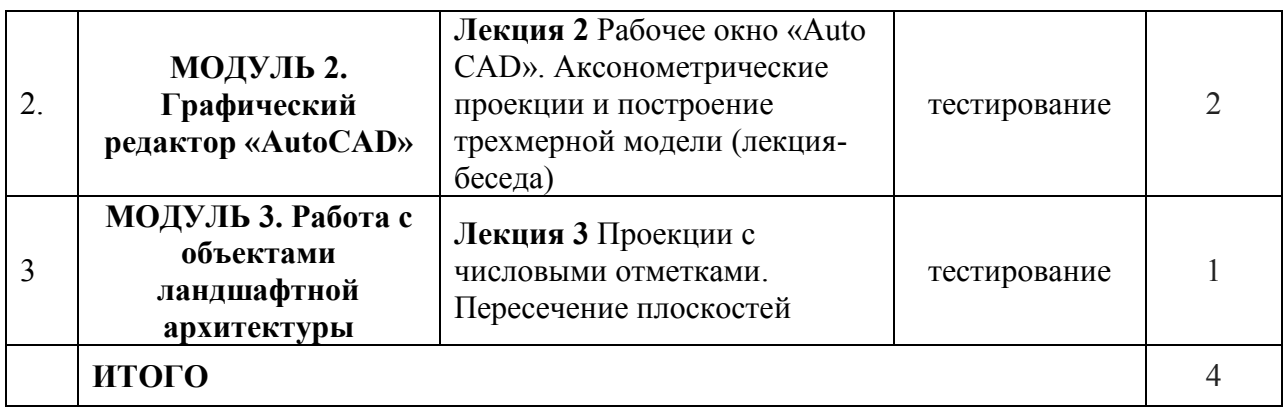

Таблица 5

#### **Содержание занятий и контрольных мероприятий**

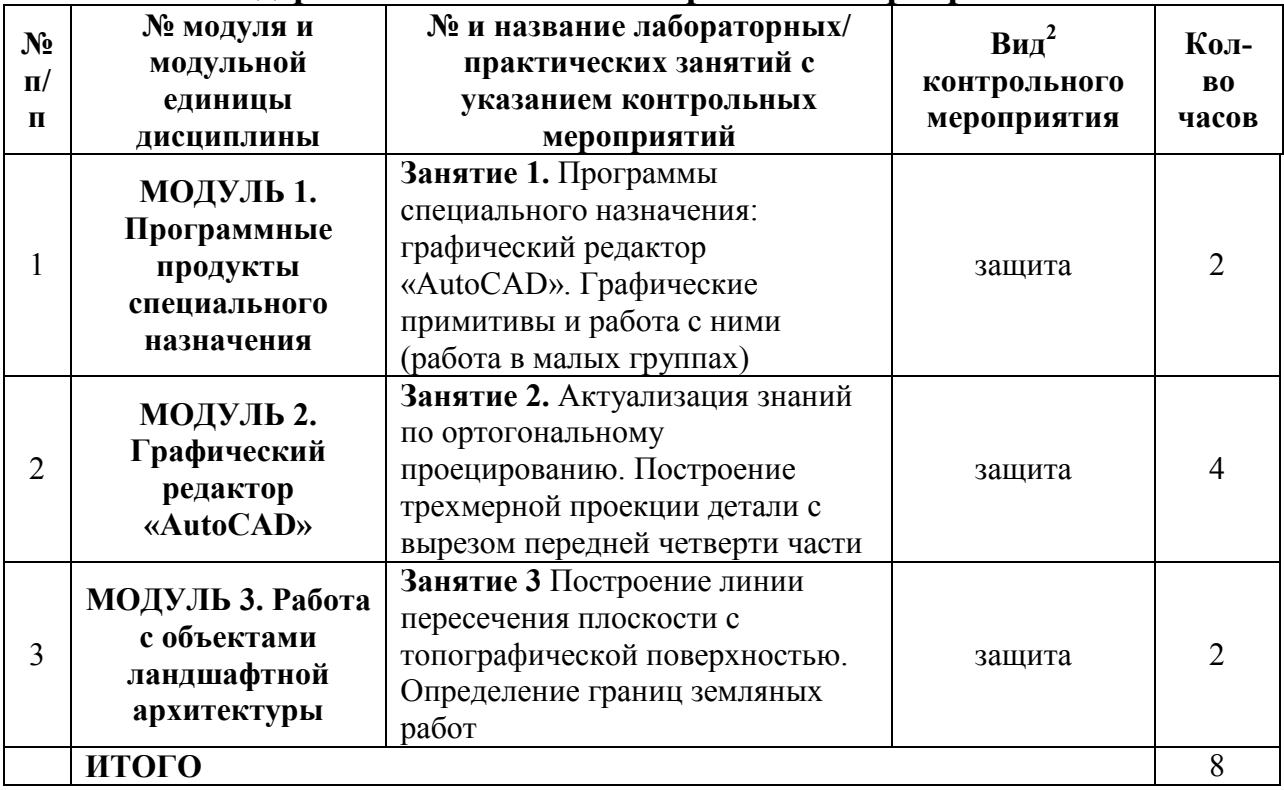

#### <span id="page-7-0"></span>**4.4. Самостоятельное изучение разделов дисциплины и виды самоподготовки к текущему контролю знаний**

В процессе освоения дисциплины используются занятия лекционного типа (4 час.) и лабораторные (8 час.). Самостоятельная работа (92 час.) проводится в форме изучения теоретического курса и контролируется через защиты отчетов лабораторных работ, тестирование и защиту КП. Также контроль самостоятельной работы и подготовки к лабораторным занятиям осуществляется с помощью электронного обучающего курса [https://e.kgau.ru/course/view.php?id=235.](https://e.kgau.ru/course/view.php?id=235) Форма контроля – зачет в виде итогового тестирования (6 семестр).

Обучающийся должен готовиться к лабораторным занятиям: прорабатывать лекционный материал. При подготовке к занятиям обучающемуся следует обратиться к литературе научной библиотеки ФГБОУ

<u>.</u>

ВО «Красноярский ГАУ» и интернет-ресурсам. При изучении дисциплины недопустимо ограничиваться только лекционным материалом и одним-двумя учебниками. Ряд тем курса может быть вынесен преподавателем на самостоятельное изучение, с обсуждением соответствующих вопросов на занятиях. Поэтому подготовка к сдаче зачета с оценкой и групповой работе на занятиях подразумевает самостоятельную работу обучающихся в течение всего семестра по материалам рекомендуемых источников (раздел учебнометодического и информационного обеспечения).

Формы организации самостоятельной работы студентов:

 организация и использование электронного курса дисциплины размещенного на платформе LMS Moodle для СРС;

работа над теоретическим материалом, прочитанным на лекциях;

- самостоятельное изучение отдельных разделов дисциплины;
- подготовка к лабораторным занятиям;
- самотестирование по контрольным вопросам (тестам);
- подготовка курсового проекта;
- подготовка к зачету.

#### <span id="page-8-0"></span>**4.4.1. Перечень вопросов для самостоятельного изучения и виды самоподготовки к текущему контролю знаний**

Таблица 6

#### **Перечень вопросов для самостоятельного изучения и виды самоподготовки к текущему контролю знаний**

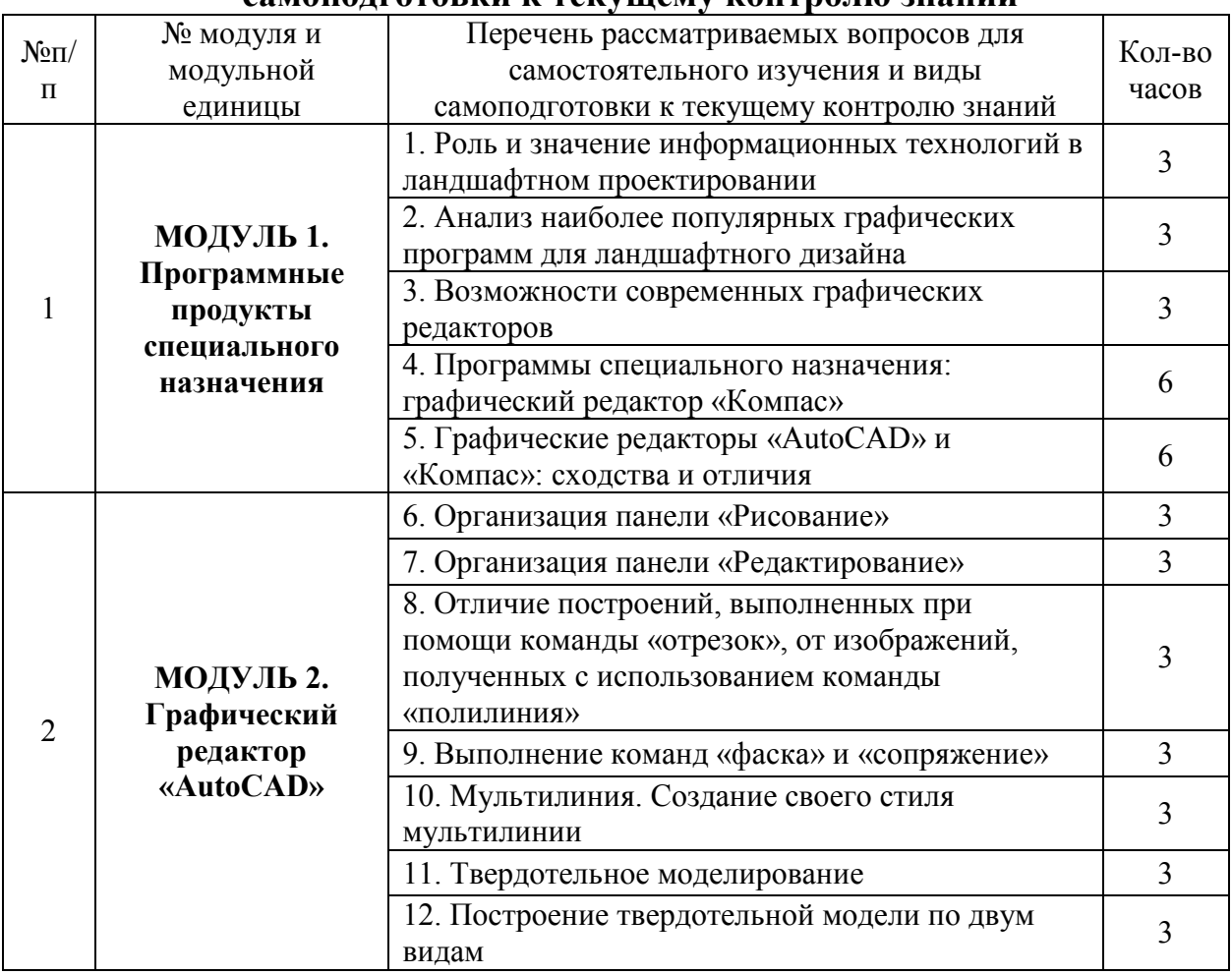

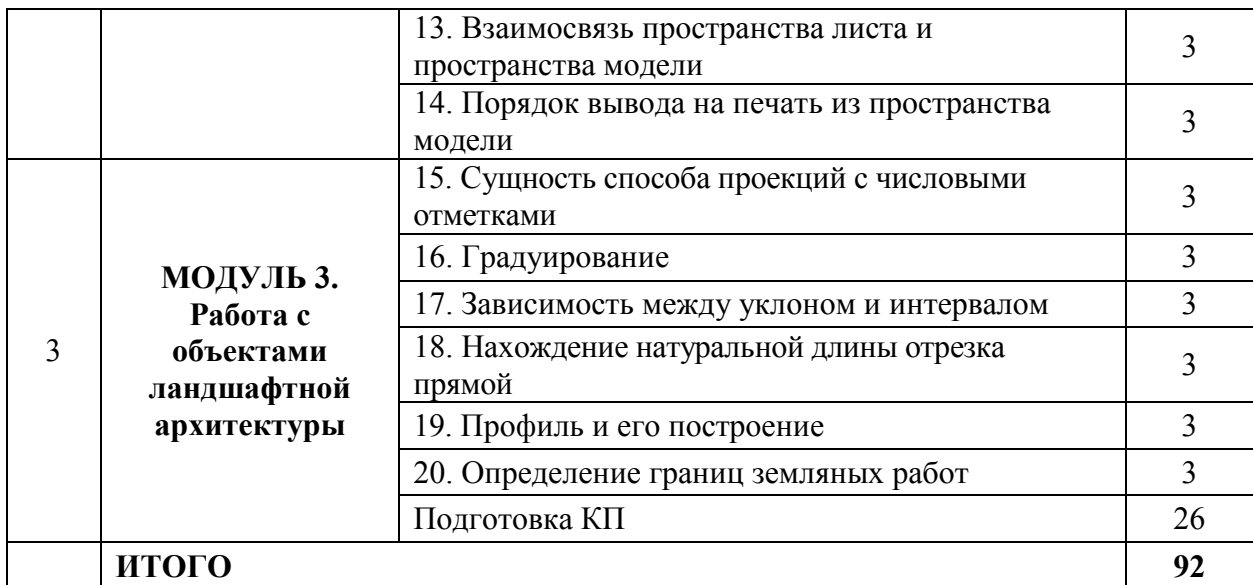

#### <span id="page-9-0"></span>**4.4.2. Курсовые проекты (работы)/ контрольные работы/ расчетнографические работы/ учебно-исследовательские работы**

Таблица 7

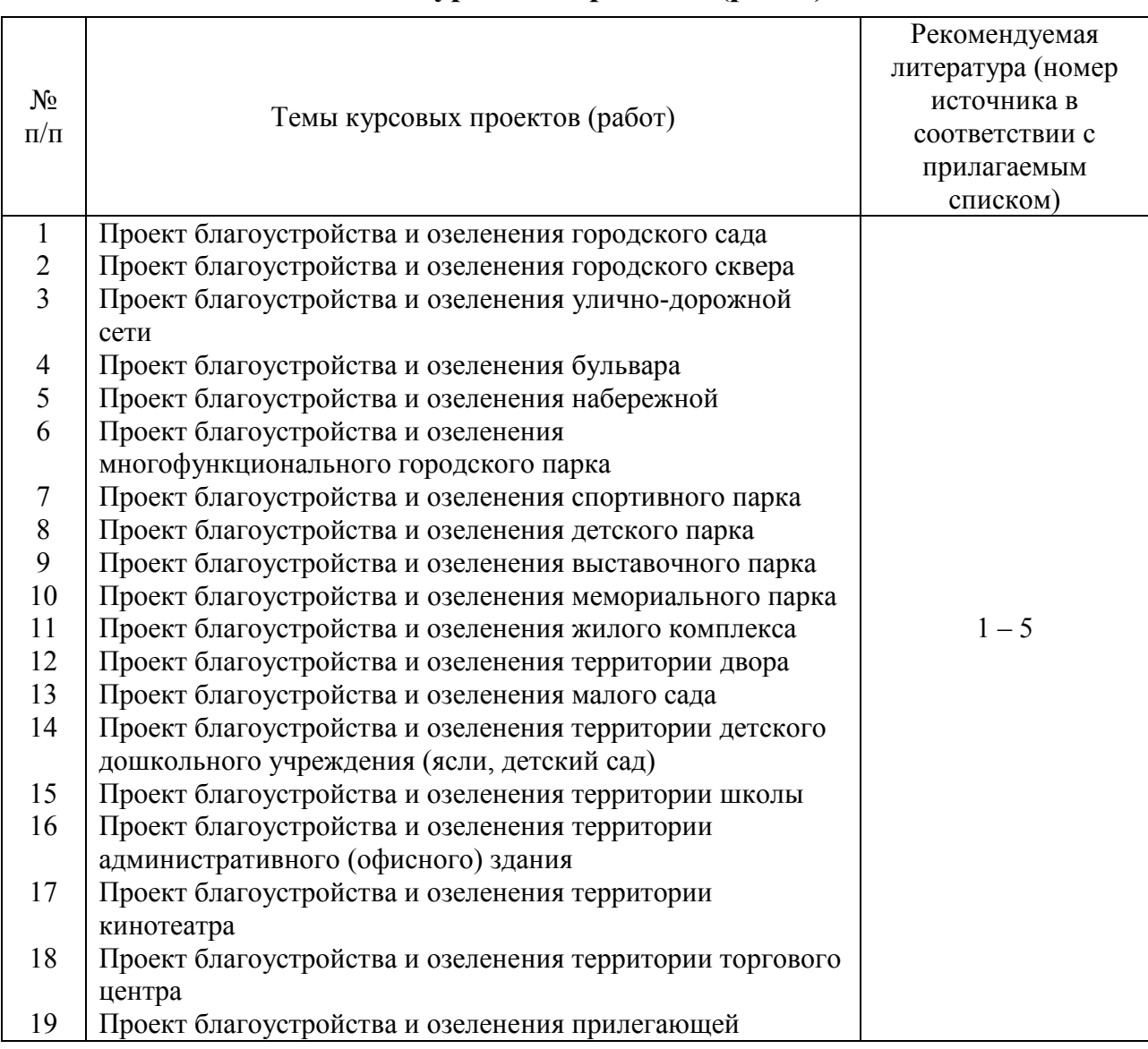

### **Темы курсовых проектов (работ)**

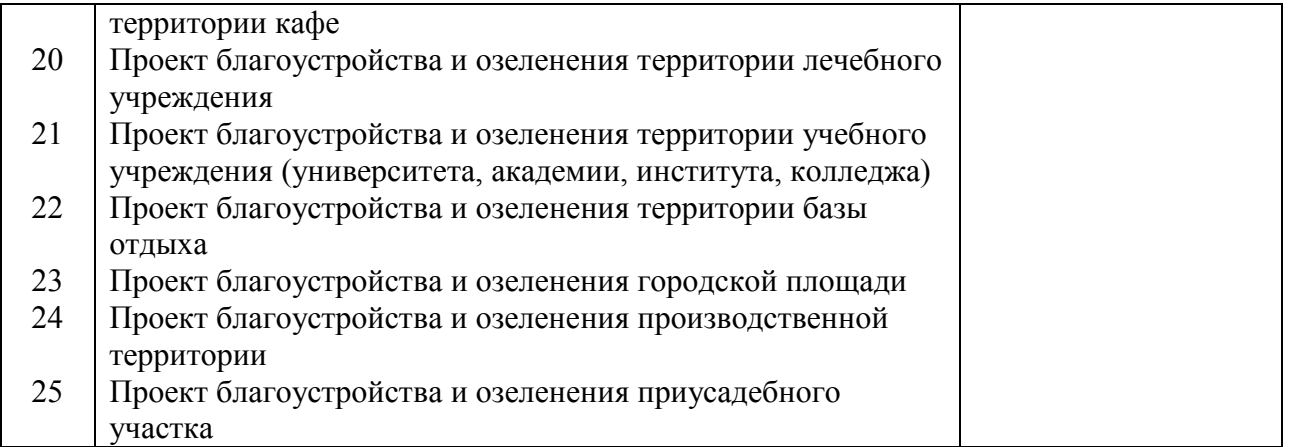

## **5. Взаимосвязь видов учебных занятий**

#### Таблица 8

# <span id="page-10-0"></span>**Взаимосвязь компетенций с учебным материалом и контролем знаний**

**студентов**

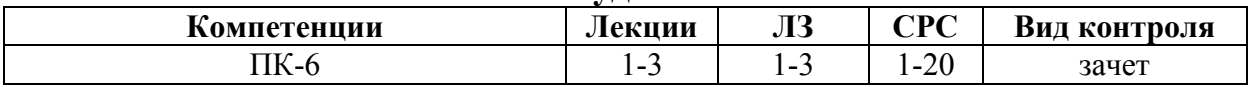

Таблица 9

### **6. Учебно-методическое и информационное обеспечение дисциплины**

#### **6.1. Карта обеспеченности литературой (табл. 9)**

Кафедра Дандшафтной архитектуры и ботаники Направление подготовки (специальность) 35.03.10 Ландшафтная архитектура Дисциплина Компьютерное моделирование и проектирование ландшафтов

<span id="page-11-0"></span>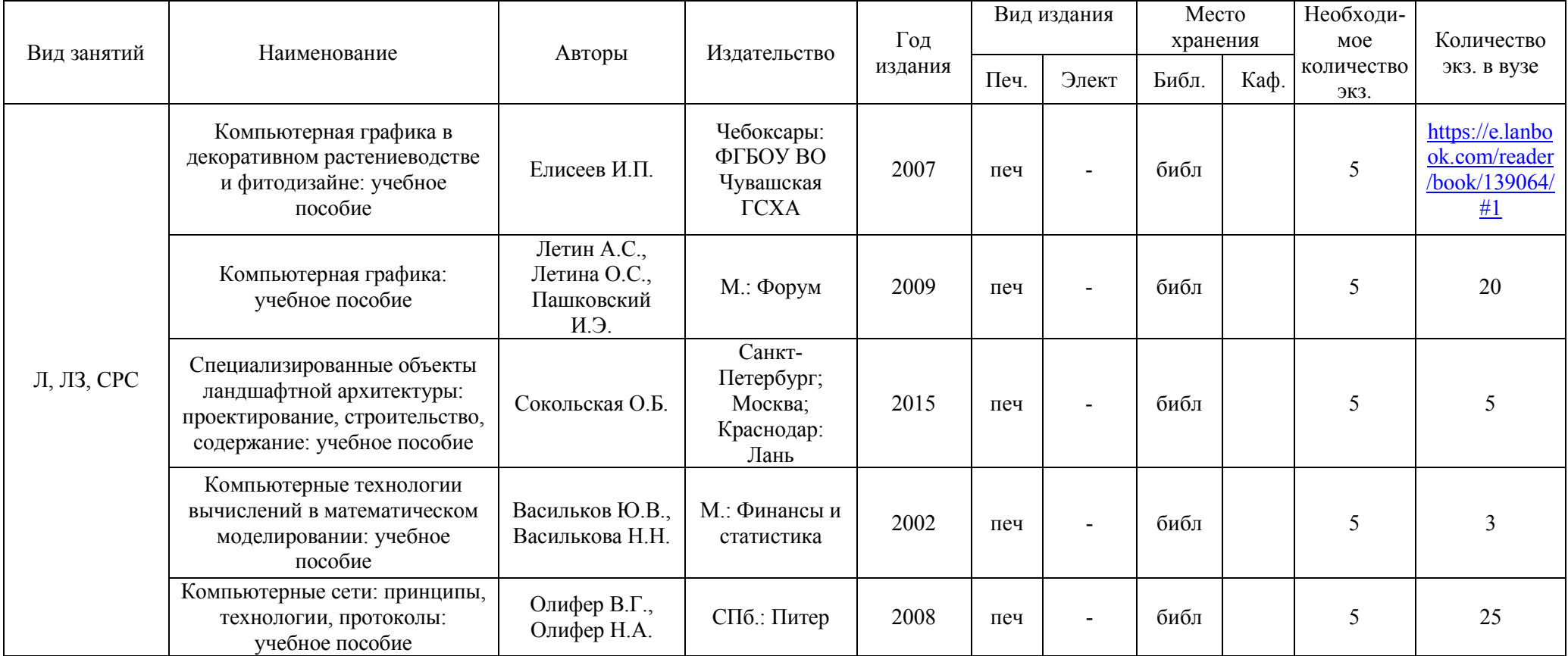

<span id="page-11-1"></span>Директор Научной библиотеки Зорина Р.А.

#### <span id="page-12-0"></span>**6.2 Перечень ресурсов информационно-телекоммуникационной сети «Интернет» (далее – сеть «Интернет»)**

1. [https://autocad-specialist.ru/samouchitel-autocad.html](https://e.lanbook.com/reader/book/139064/#1) Самоучитель «AutoCAD».

2. [https://intuit.ru](https://intuit.ru/) Работа в Autodesk AutoCAD.

3. [https://dizainmania.com/sovety-i-idei/programmy-dlya-landshaftnogo](https://dizainmania.com/sovety-i-idei/programmy-dlya-landshaftnogo-dizajna.html)[dizajna.html](https://dizainmania.com/sovety-i-idei/programmy-dlya-landshaftnogo-dizajna.html) 20 лучших программ для ландшафтного дизайна.

<span id="page-12-1"></span>4. <http://docs.cntd.ru/> Электронный фонд правовой и нормативнотехнической документации.

### **6.3. Программное обеспечение**

1. Microsoft Office 2007 Russian Academic OPEN

2. Библиотечная система «Ирбис 64» (web версия).

3. Kaspersky Endpoint Security для бизнеса - Стандартный на 500 пользователей на 1 год (Ediucational License).

4. Учебный Комплект программного обеспечения Компaс-3D V13.

5. Moodle 3.5.6a (система дистанционного образования).

6. САПР Autodesk Autocad 2012.

<span id="page-12-2"></span>7. Autodesk 3DS Max/Revit 2012.

### **7. Критерии оценки знаний, умений, навыков и заявленных компетенций**

При изучении дисциплины «Компьютерное моделирование и проектирование ландшафтов» со студентами в течение экзаменационной сессии проводятся лекции и лабораторные занятия.

Промежуточный контроль по дисциплине проходит в форме зачета в виде итогового тестирования (6 семестр).

#### **8. Материально-техническое обеспечение дисциплины**

<span id="page-12-3"></span>Для обучения применяется электронный учебно-методический комплекс (ЭУМК) «Компьютерное моделирование и проектирование ландшафтов», в котором интегрированы электронные образовательные модули, базы данных, совокупность других дидактических средств и методических материалов, обеспечивающих сопровождение учебного процесса по всем видам занятий и работ по дисциплине.

Таблица 10

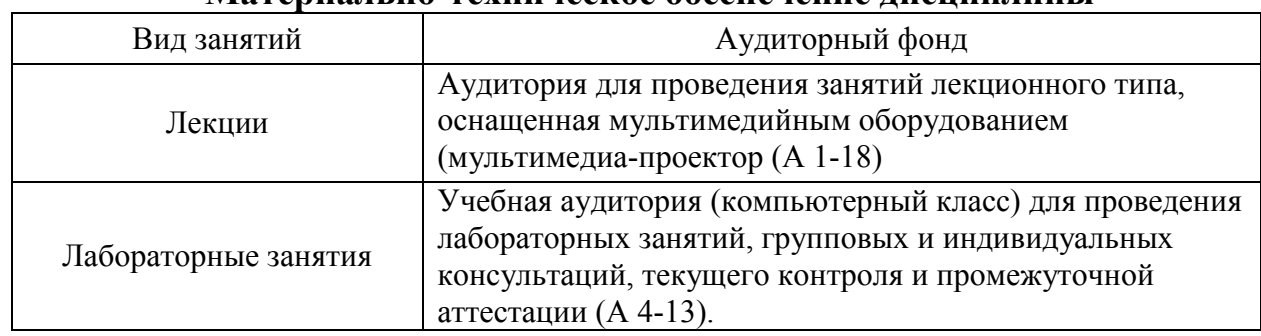

**Материально-техническое обеспечение дисциплины**

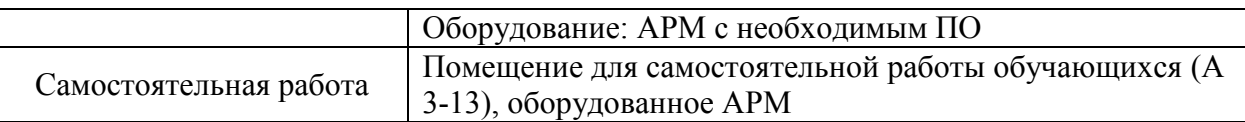

### <span id="page-13-0"></span>**9. Методические рекомендации для обучающихся по освоению дисциплины**

#### **9.1. Методические указания по дисциплине для обучающихся**

<span id="page-13-1"></span>В процессе освоения дисциплины используются занятия лекционного типа (4 час.) и лабораторные (8 час.). Самостоятельная работа (92 час.) проводится в форме изучения теоретического курса и контролируется через тестирование, защиту лабораторных работ, защиту КП. Форма контроля – зачет в виде итогового тестирования.

Обучающийся должен готовиться к лабораторным занятиям: прорабатывать лекционный материал. При подготовке к занятию обучающемуся следует обратиться к литературе библиотеки ФГБОУ ВО «Красноярский ГАУ». При изучении дисциплины недопустимо ограничиваться только лекционным материалом и одним-двумя учебниками. Ряд тем курса может быть вынесен преподавателем на самостоятельное изучение, с обсуждением соответствующих вопросов на занятиях. Поэтому подготовка к сдаче зачета и групповой работе на занятиях подразумевает самостоятельную работу обучающихся в течение всего семестра по материалам рекомендуемых источников (раздел учебно-методического и информационного обеспечения).

#### <span id="page-13-2"></span>**9.2. Методические указания по дисциплине для инвалидов и лиц с ограниченными возможностями здоровья**

В целях освоения учебной программы дисциплины инвалидами и лицами с ограниченными возможностями здоровья обеспечивается:

1. Для инвалидов и лиц с ограниченными возможностями здоровья по зрению:

1.1. размещение в доступных для обучающихся местах и в адаптированной форме справочной информации о расписании учебных занятий;

1.2. присутствие ассистента, оказывающего обучающемуся необходимую помощь;

1.3. выпуск альтернативных форматов методических материалов (крупный шрифт или аудиофайлы);

2. Для инвалидов и лиц с ограниченными возможностями здоровья по слуху:

2.1. надлежащими звуковыми средствами воспроизведение информации;

3. Для инвалидов и лиц с ограниченными возможностями здоровья, имеющих нарушения опорно-двигательного аппарата:

3.1. возможность беспрепятственного доступа обучающихся в учебные помещения, туалетные комнаты и другие помещения института, а также пребывание в указанных помещениях.

Образование обучающихся с ограниченными возможностями здоровья может быть организовано как совместно с другими обучающимися, так и в отдельных группах или в отдельных организациях.

Таблица 11

#### **Учебно-методические материалы для самостоятельной работы обучающихся из числа инвалидов и лиц с ограниченными возможностями здоровья**

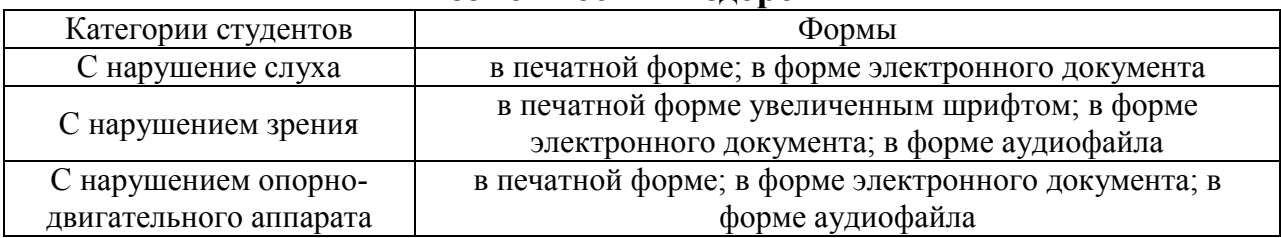

Данный перечень может быть конкретизирован в зависимости от контингента обучающихся.

В освоении дисциплины инвалидами и лицами с ограниченными возможностями здоровья большое значение имеет индивидуальная работа. Под индивидуальной работой подразумевается две формы взаимодействия с преподавателем: индивидуальная учебная работа (консультации), т.е. дополнительное разъяснение учебного материала и углубленное изучение материала с теми обучающимися, которые в этом заинтересованы, индивидуальная воспитательная работа. Индивидуальные консультации по предмету являются важным фактором, способствующим индивидуализации обучения и установлению воспитательного контакта между преподавателем и обучающимся инвалидом или обучающимся с ограниченными возможностями здоровья.

#### **РЕЦЕНЗИЯ**

#### на рабочую программу дисциплины

«Компьютерное моделирование и проектирование ландшафтов» для бакалавров заочной формы обучения направления подготовки 35.03.10 «Ландшафтная архитектура» (профиль «Садово-парковое и ландшафтное строительство»), выполненную Шадриным И.А., к.б.н., доцентом кафедры ландшафтной архитектуры, ботаники, агроэкологии Института агроэкологических технологий ФГБОУ ВО «Красноярский государственный аграрный университет»

В рабочей программе учебной дисциплины «Компьютерное моделирование и проектирование ландшафтов» отражены:

1. Цели освоения дисциплины, соотнесенные с общими целями ОПОП ВО.

2. Место дисциплины в структуре ОПОП. Дано описание логической и содержательно-методической взаимосвязи с другими частями ОПОП (дисциплинами, модулями, практиками). Указаны теоретические дисциплины, для которых освоение данной дисциплины необходимо как предшествующее.

3. Компетенции обучающегося, формируемые в результате освоения дисциплины по ФГОС ВО. Указан перечень и описание компетенций, а также требования к знаниям, умениям и навыкам, полученным в ходе изучения дисциплины.

4. Структура и содержание дисциплины:

- общая трудоемкость дисциплины в часах и зачетных единицах;
- формы контроля в соответствии с учебным планом;
- тематический план изучения дисциплины;
- программы лекционных, лабораторных занятий;
- перечень рассматриваемых вопросов для самостоятельного изучения и виды самоподготовки к текущему контролю знаний;

5. Образовательные технологии, указанные по видам учебной работы (аудиторной, внеаудиторной).

6. Учебно-методическое и информационное обеспечение дисциплины содержит перечень основной и дополнительной литературы, программного обеспечения и Интернет-ресурсов.

7. Материально-техническое обеспечение дисциплины. Указан фактический перечень оборудования и технических средств обучения, обеспечивающий проведение всех видов учебной деятельности.

Рабочая программа, составленная Шадриным И.А., соответствует требованиям ФГОС ВО, ОПОП ВО и Учебного плана, может быть рекомендована к применению для обеспечения основной профессиональной образовательной программы по направлению подготовки 35.03.10 «Ландшафтная архитектура» (профиль «Садово-парковое и дисциплине «Компьютерное моделирование Ħ строительство») ландшафтное проектирование ландшафтов».

#### Рецензент:

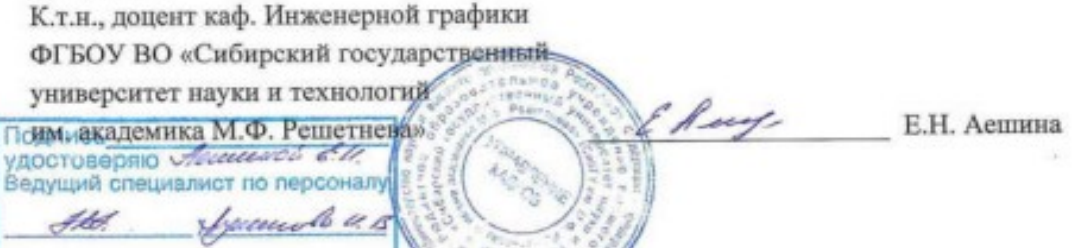